# PHP - Uma visão geral

Nicholas Figueiredo Marini Favero

# Introdução

- Criada em 1994 por Rasmus Lerdof
- A primeira versão disponível foi em 1995 e ficou conhecida como "Personal Home Page Tools"
- Era composta por um sistema que interpretava macros e utilitários que rodavam "por trás" das homepages.

# O que é PHP?

- É uma linguagem de script open source de uso geral.
- Muito utilizada e especialmente guarnecida para o desenvolvimento de aplicações WEB embútivel dentro do HTML.
- É executado apenas no servidor, retornando apenas o HTML para o cliente.

# Como funciona?

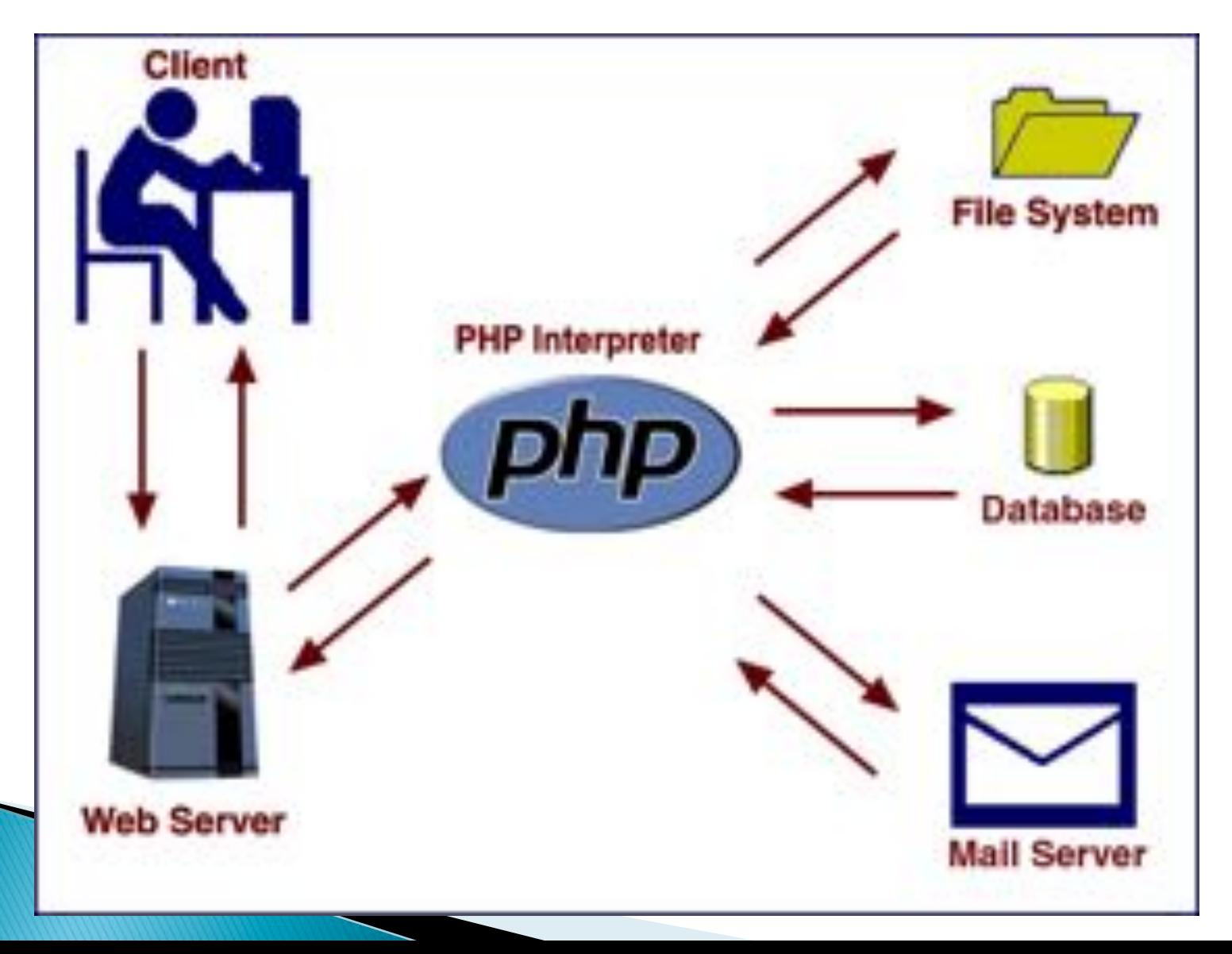

- ! Legibilidade:
	- Boa, mas permite "goto".
- ! Redigibilidade:
	- Excelente:
		- $\cdot$  \$a = "cliente";
		- $•$   $$a = 31$ ;
		- · Imprimindo \$cliente obtém-se 31.
- ! Portabilidade:
	- LP muito portável.

### ! Confiabilidade

- Apresenta problemas:
	- ! Permite manipular memória:

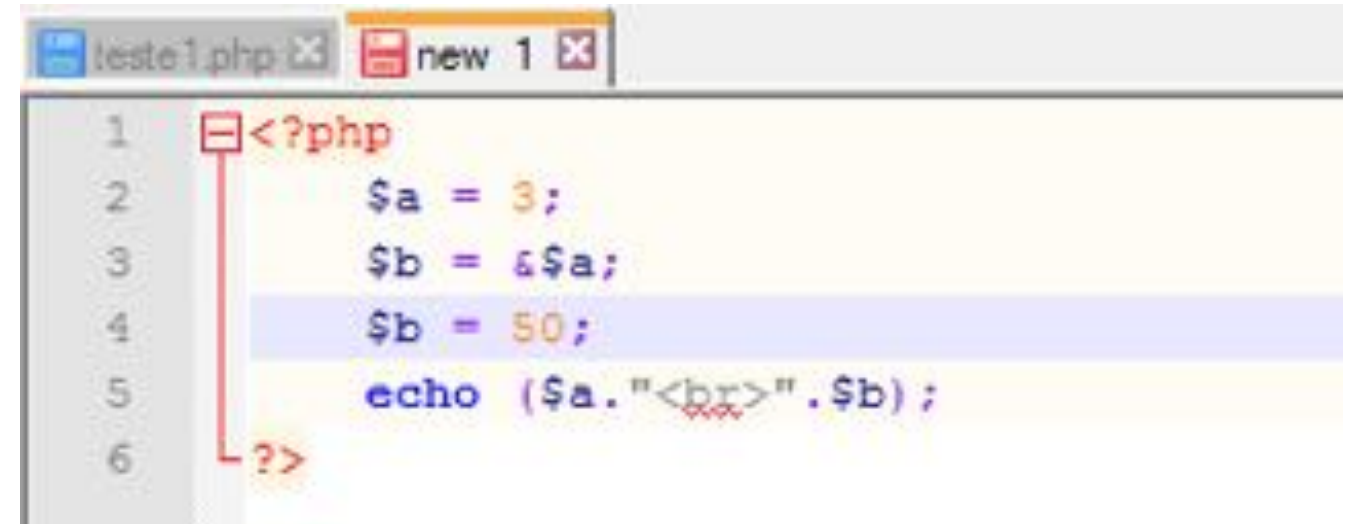

! Não tem declaração de tipos

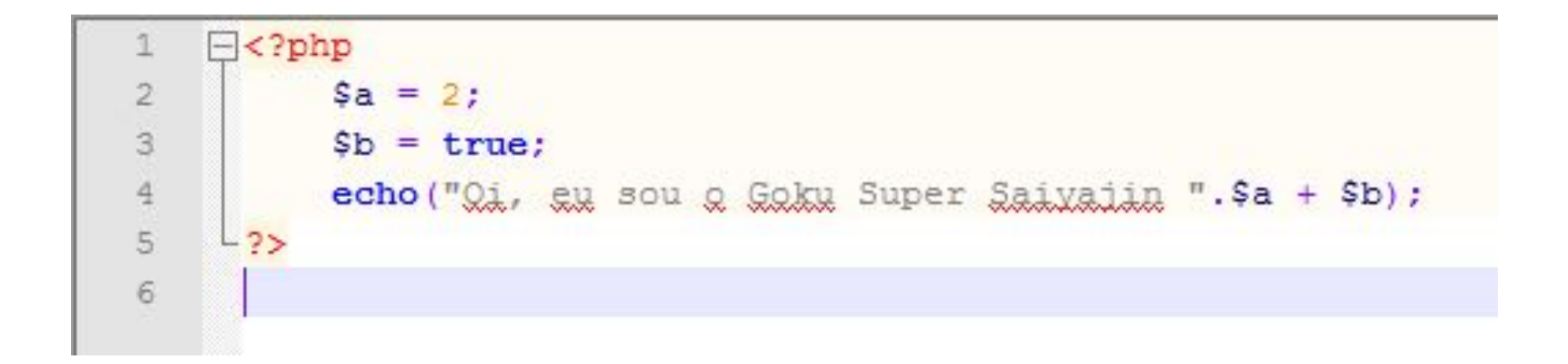

- ! PHP é uma linguagem interpretada.
- ! Quanto ao paradigma PHP é estruturada e orientada a objetos.
- **Linguagem estruturada:** 
	- 1) Estruturas básicas de controle: sequência, condição e repetição.
	- 2) Subprogramação (ou modularização).
	- 3) Tipos Abstratos de Dados.
- **Tipagem dinâmica**

# Amarrações

- ! Linguagem que permite orientação a objeto e polimorfismo.
- ! Amarração tardia.
- ▶ Problema com "self", resolvido com late static binding.

```
class pessoa!
              static protected Sstatus
              static public getSstatus(){
                  return self: : Satatus;
                                           //mudar self para static
              static protected Satatus
          echo zumbi::getSstatus().<br/>
13
```
### Identificadores

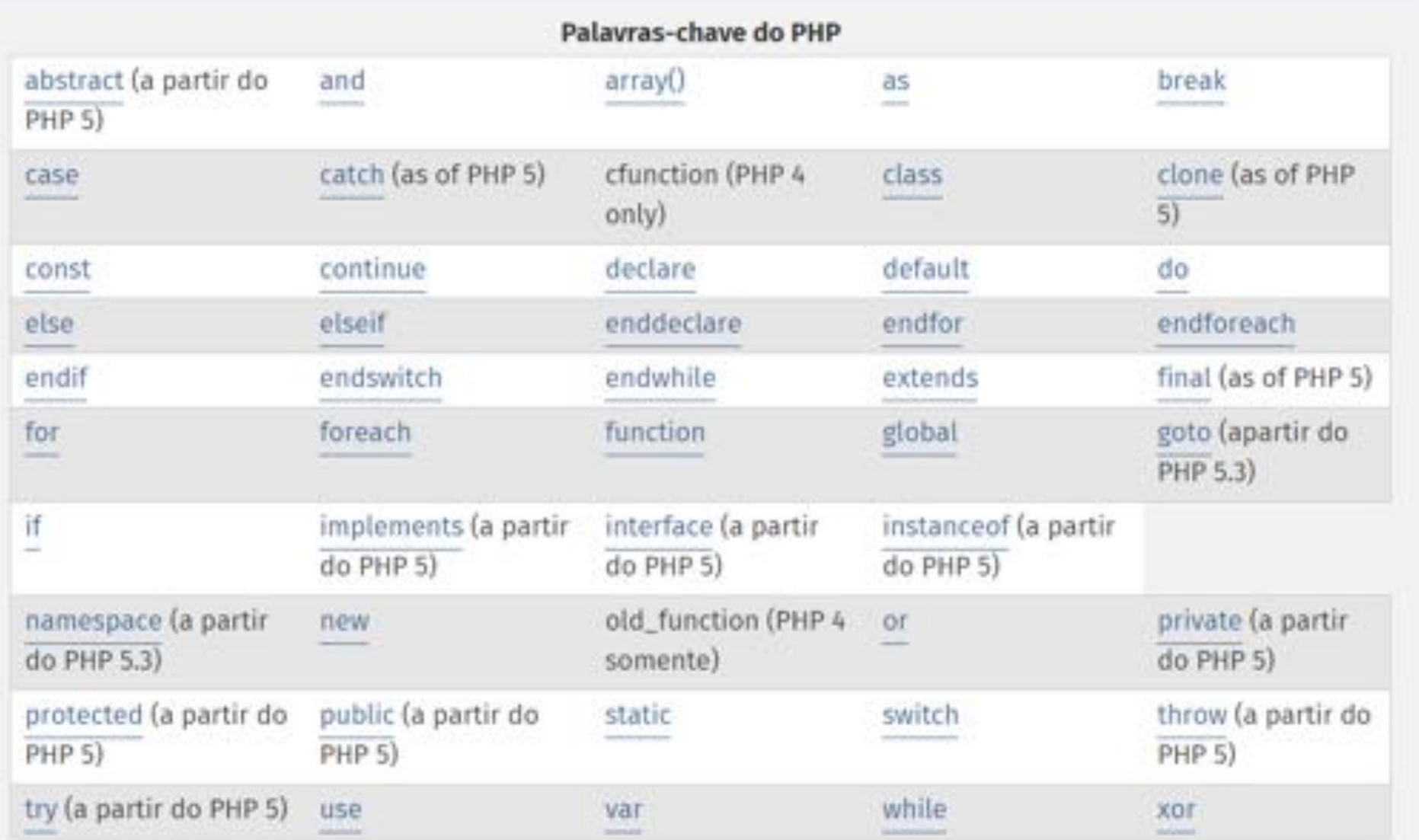

### Identificadores

- **PHP** é case sensitive.
	- $\circ$  \$a != \$A.
- ▶ Escopo estático com blocos monolíticos.

#### ! Declaração de constantes:

- define("F200", "alguma coisa"); //correto.
- Deve começar com uma letra ou sublinhado.
- define("2F00", "alguma coisa"); //errado.

# Identificadores

- Declaração de variável:
	- \$algumacoisa
	- · Nomes de variáveis devem começar com letra ou sublinhado seguidos por letras, números ou sublinhados.

# Valores e tipos de dados

- **I** Tipagem dinâmica.
	- O interpretador infere o tipo.
- ▶ PHP suporta 8 tipos primitivos:

# Valores e tipos de dados

São quatro tipos básicos:

- o boolean
- integer  $\circ$
- o float (número de ponto flutuante, ou também double)
- o string

Dois tipos compostos:

- o array
- o object

E finalmente dois tipos especiais:

resource NULL

### Variáveis e constantes

#### ! Escopo das variáveis:

◦ A maior parte das variáveis do PHP tem somente escopo local. Este escopo local inclui os arquivos incluídos.

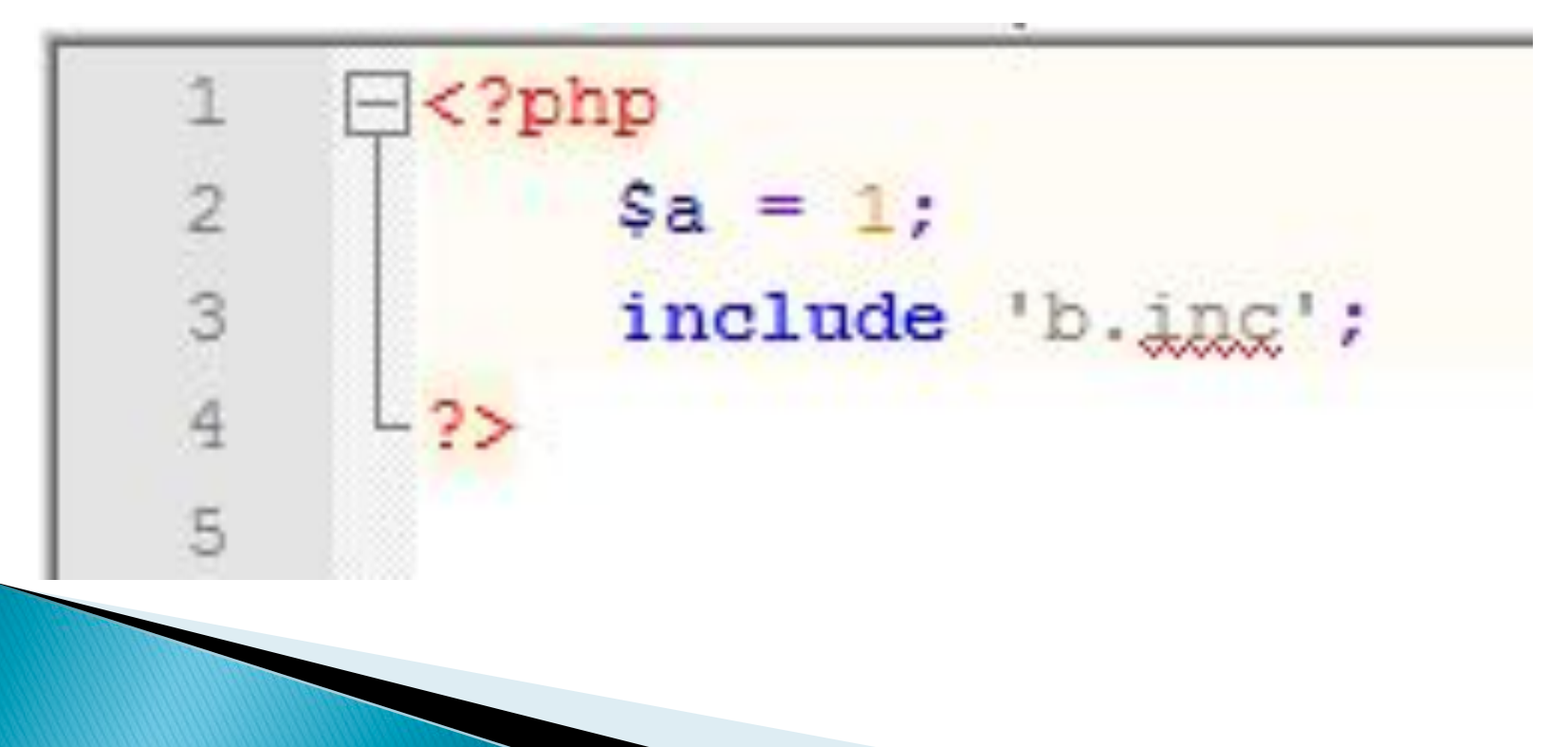

### Variáveis e constantes

Nova função, novo escopo local

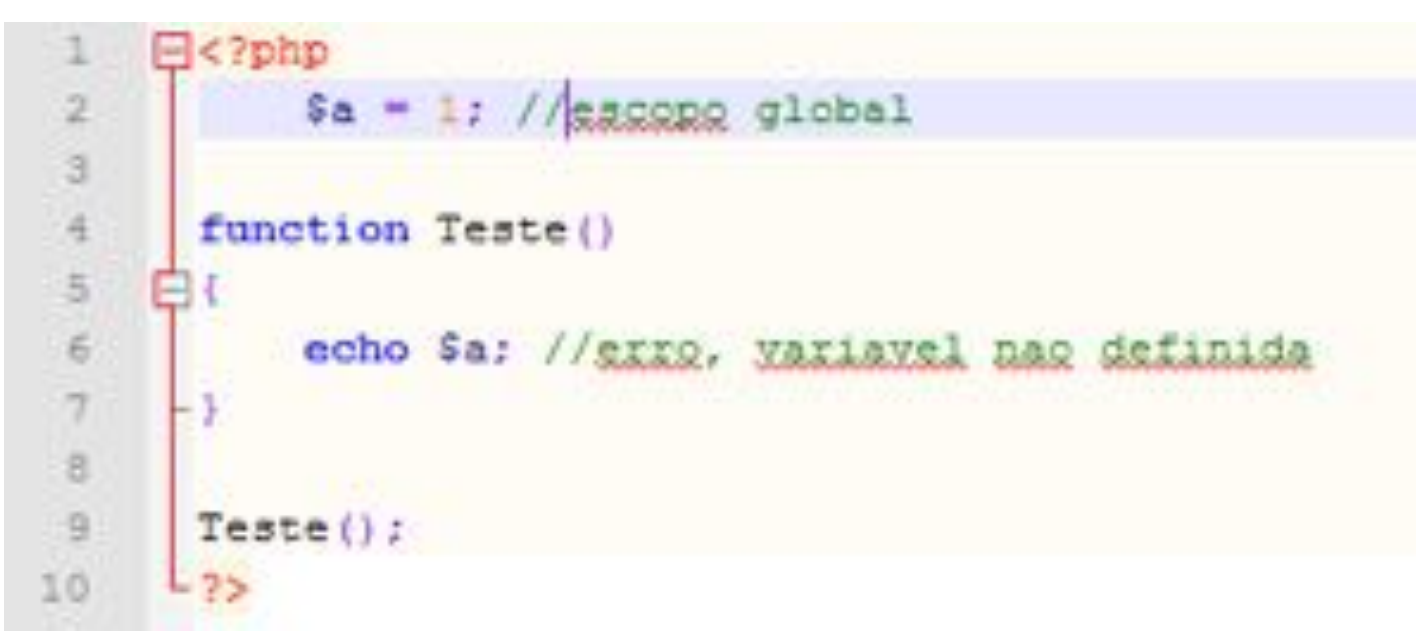

▶ Solução:

· global \$a;

### Variáveis e constantes

- Variáveis estáticas:
	- . Não perdem o valor quando a função terminar.

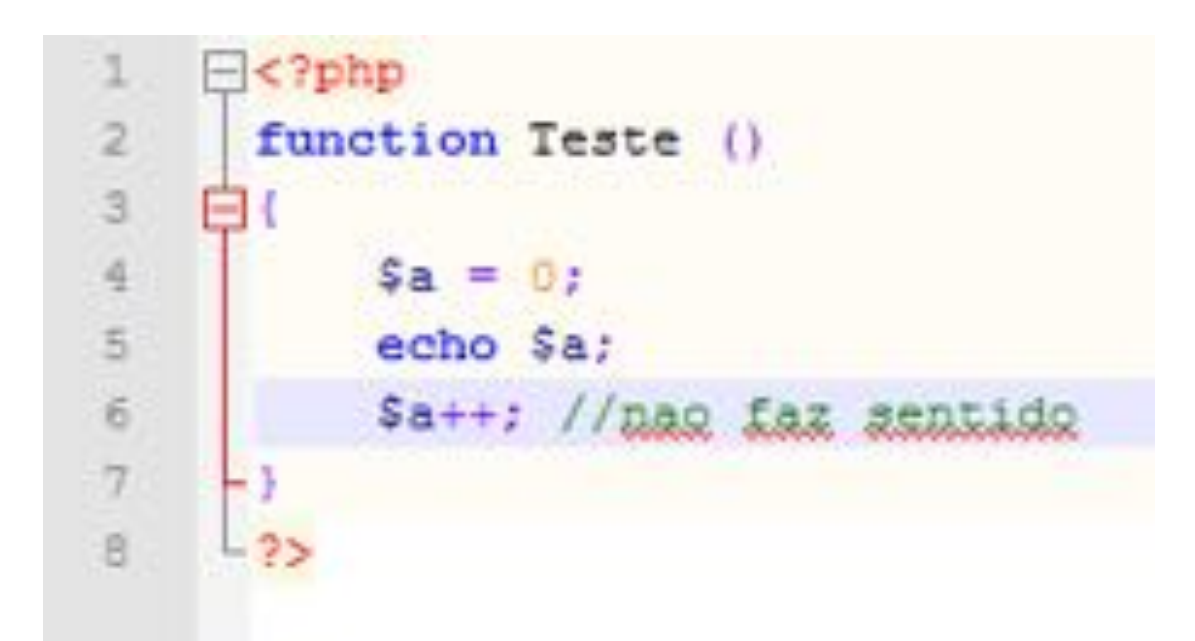

#### Variáveis pré-definidas

PHP prové um grande número de variáveis pré-definidas para todos scripts. As variáveis representam tudo de variáveis externas à variáveis nativas de ambiente, última mensagem de erro à último cabeçalho recebido.

Veja também o FAQ intitulado "Como register\_globals pode afetar?"

#### Índice

- · Superglobais Superglobais são variáveis nativas que estão sempre disponiveis em todos escopos
- · \$GLOBALS Referencia todas variáveis disponíveis no escopo global
- \$\_SERVER Informação do servidor e ambiente de execução ٠
- · \$ GET HTTP GET variaveis
- · \$ POST HTTP POST variables
- · \$ FILES HTTP File Upload variáveis
- · \$ REQUEST Variáveis de requisição HTTP
- · \$ SESSION Variáveis de sessão
- · S ENV Environment variables
- · S COOKIE HTTP Cookies
- · Sphp\_errormsg A mensagem de erro anterior
- · ŠHTTP\_RAW\_POST\_DATA Informação não-tratada do POST
- · Shttp\_response\_header Cabeçalhos de resposta HTTP
- · \$argc O número de argumentos passados para o script
- · Sargy Array de argumentos passados para o script

# Variáveis superglobais

Sempre disponíveis em todos escopos

- · *SGLOBALS*
- \$ SERVER
- $-$  \$  $GET$
- $-5$  POST
- $-$  \$ $FILES$
- · \$\_COOKIE
- · \$\_SESSION
- · \$ REQUEST
- $-$  \$  $ENV$

# Operadores

- · Operadores Aritméticos
- Operadores de Atribuição
- Operador Bit-a-bit
- Operadores de Comparação
- Operadores de controle de erro
- · Operadores de Execução
- · Operadores de Incremento/Decremento
- Operadores Lógicos
- Operadores de String
- · Operadores de Arrays
- · Operadores de tipo

# Operadores aritméticos

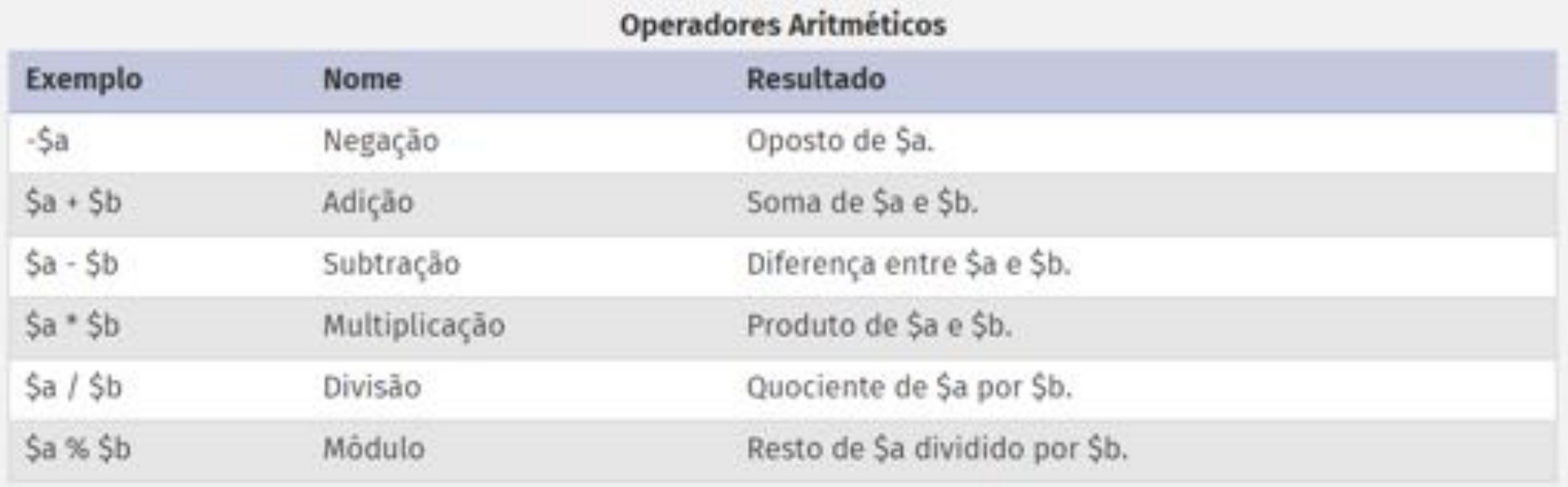

### Operadores com atribuição

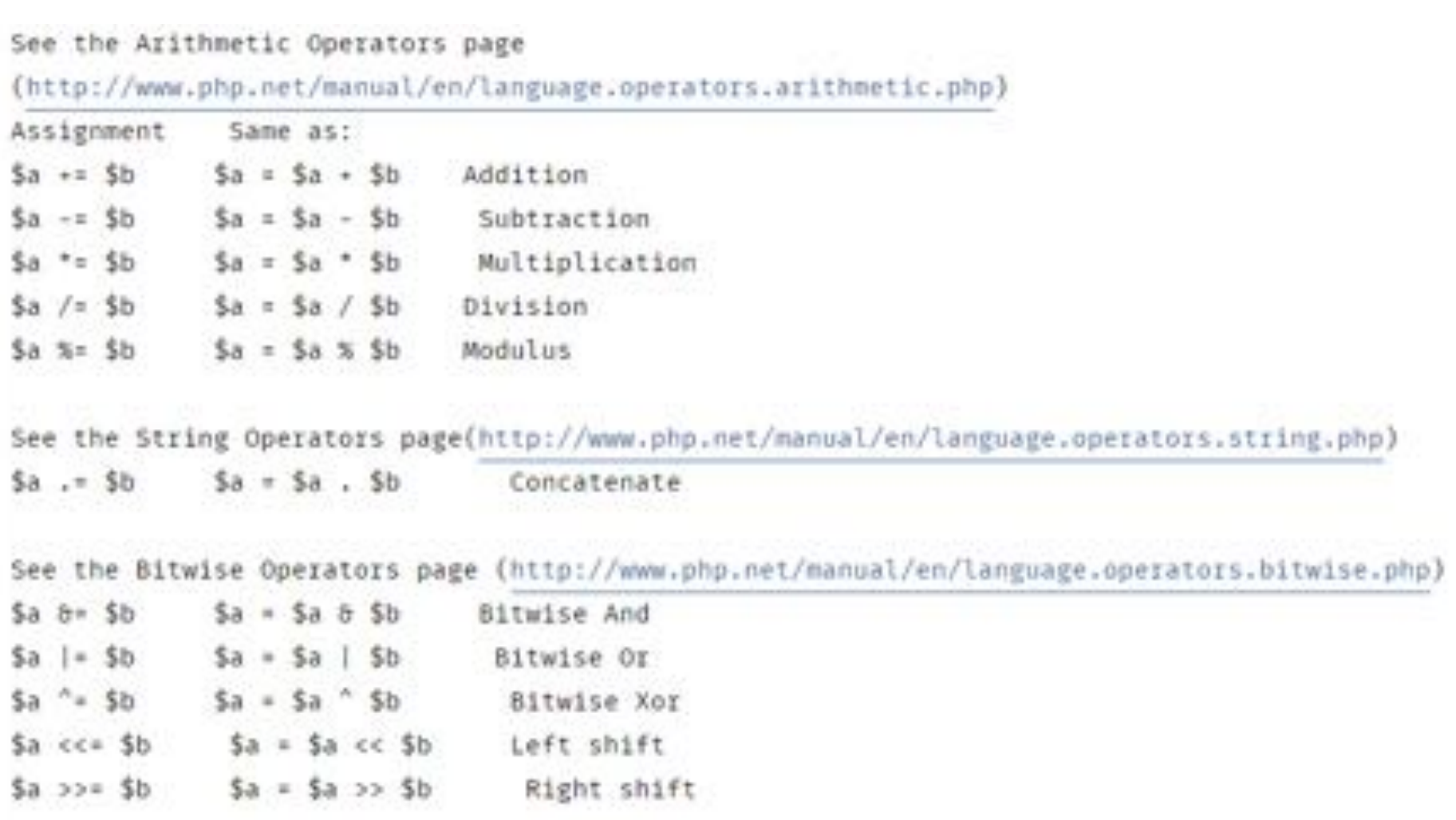

# Comandos

#### **PRINCIPAIS COMANDOS PHP**

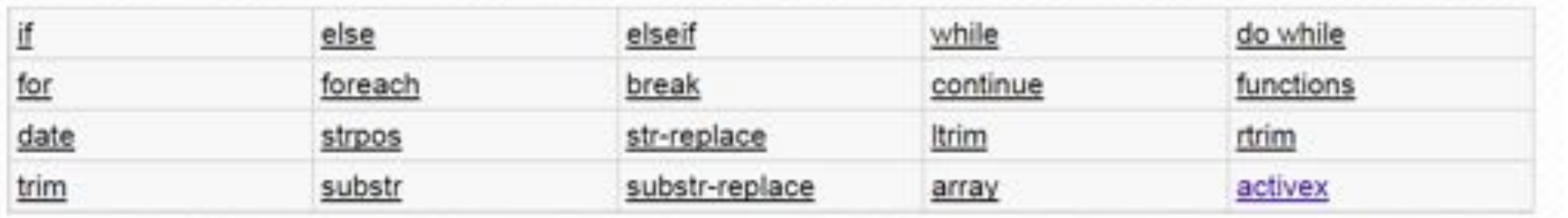

#### Comando break:

- Cancela a execução dos comandos for, foreach while, do..while ou switch. Comando continue:

> - Pula o resto da iteração atual e salta para o início da próxima iteração

# Modularização

- ▶ Usuário pode criar funções.
- ▶ Um script pode "incluir" outro script e utilizar suas funções.
- ! Para incluir outro módulo:
	- include.outro\_modulo
	- require.outro\_modulo

# Exemplo include

#### **h** new.php

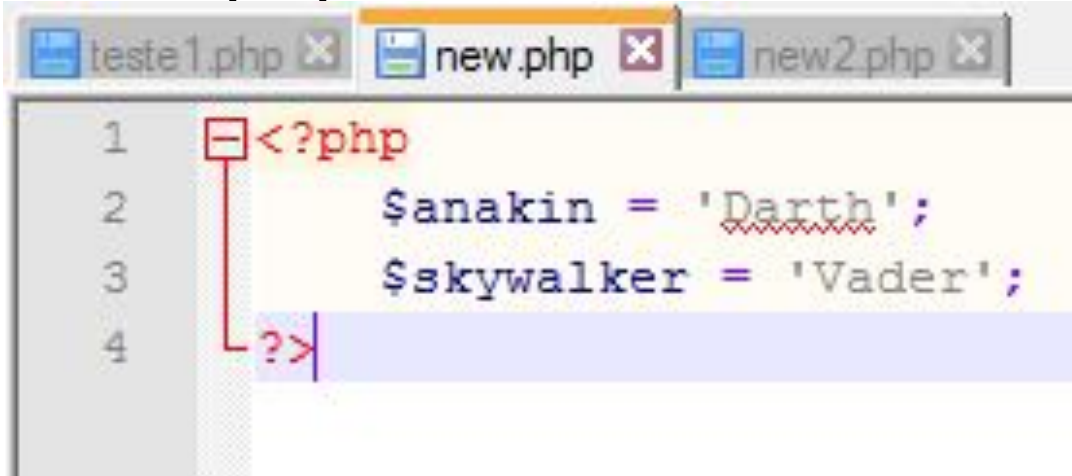

#### ▶ new2.php

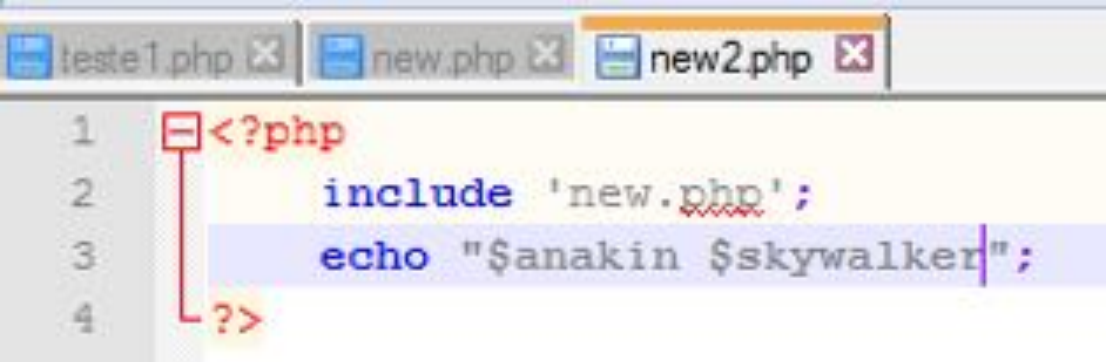

# Include/Require

- ▶ Require:
	- Tenta anexar o arquivo, se ocorrer erro aborta o script e gera uma mensagem de erro.
- ! Include:
	- Tenta anexar o arquivo, se ocorrer erro ele continua a execução do script e gera um warning.

### Passagem de parâmetros

▶ Cópia ou referência.

```
Bishphp
ia i ka
           function Duplica (Sparametro) {
                Sparametro ** 3:
M-14 in th. A.
           function Duplica Altera (45parametro)
                Sparametro *= 2;
           5a = 35ä
           Duplica ($a);
IO
           echo ($a. "<br >");
Ħ
           Duplica Altera($a);
tz
           echo($a."<br>");
           //Imprime 3 e 6.
tz
     -751.4.
```
### Passagem de parâmetros

! Passagem por referência do tipo passagem\_de\_parametro(&\$a) foi removida:

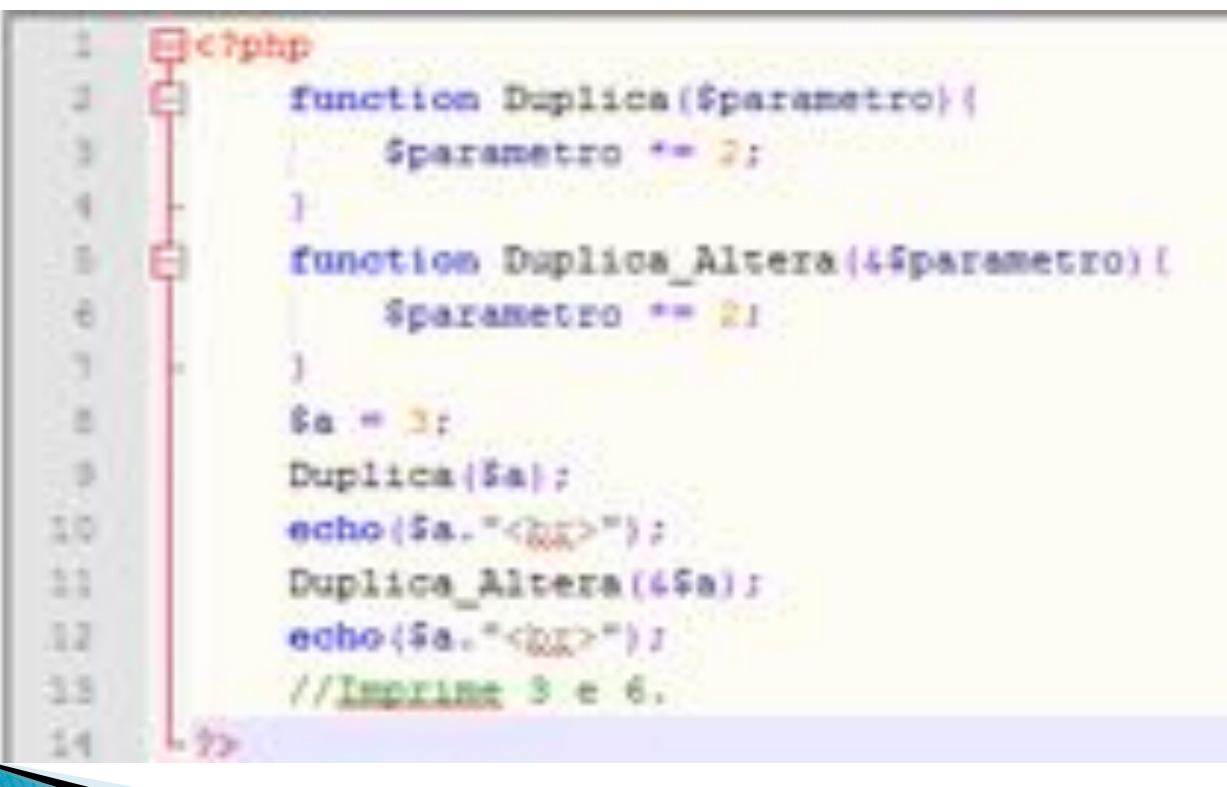

### Passagem de parâmetros

Atribuição default:

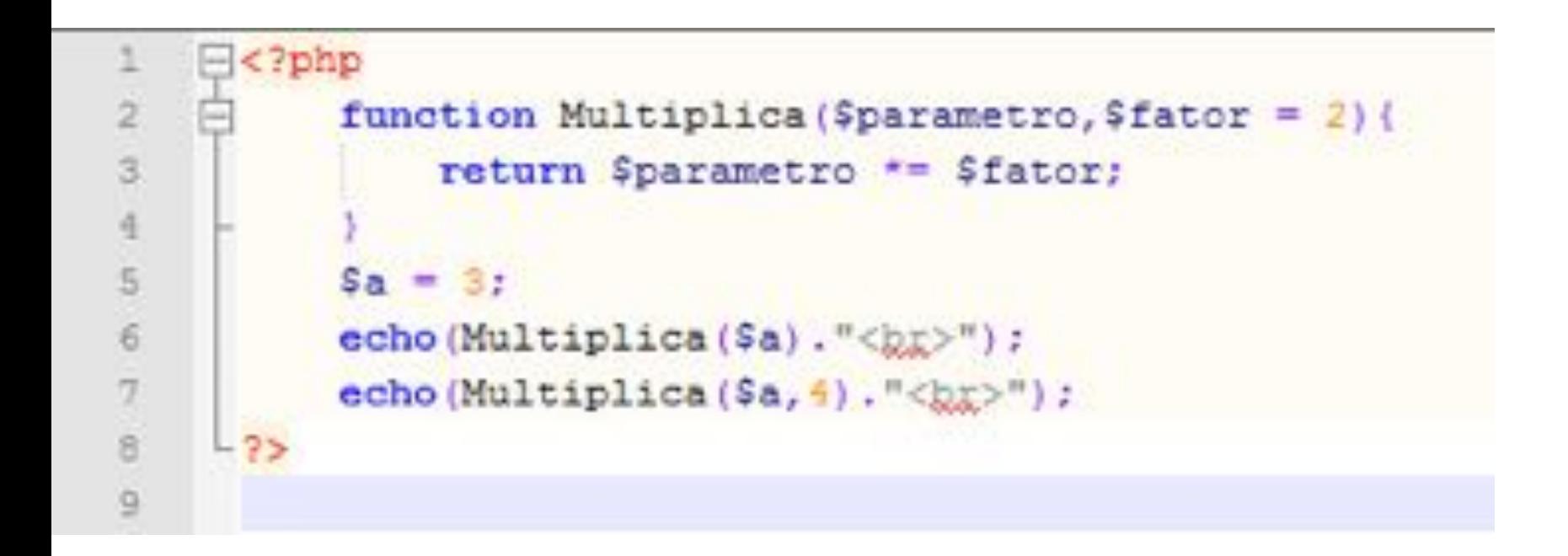

# Polimorfismo

▶ PHP não é uma linguagem fortemente tipada

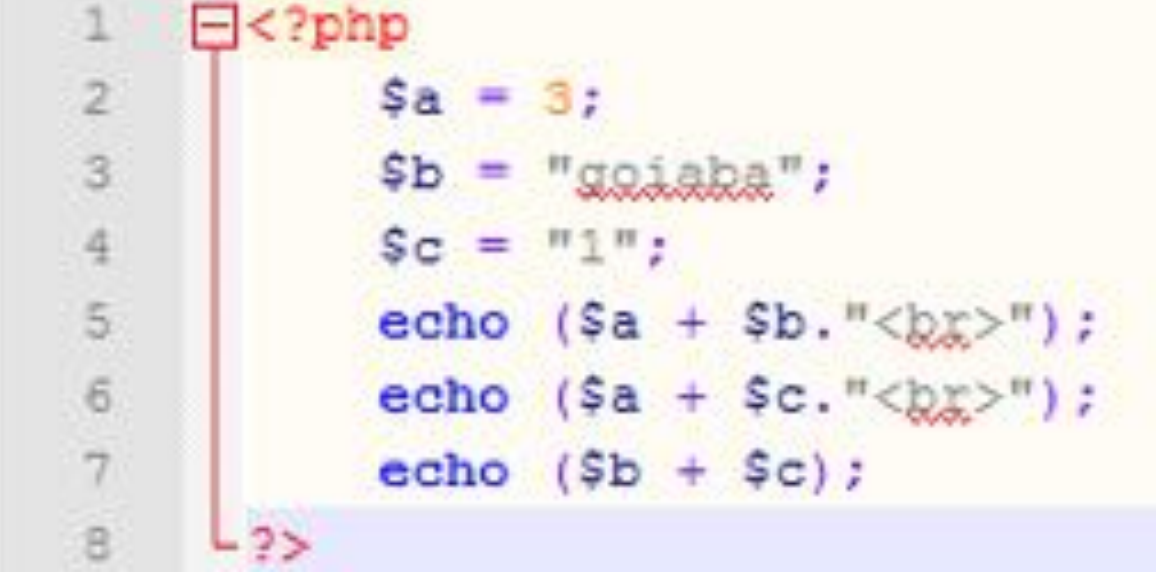

$$
\$a+\$b = 3
$$
  

$$
\$a+\$c = 4
$$
  

$$
\$b+\$c = 1
$$

# Polimorfismo

- ! Ad-hoc
	- Coerção.
	- Sobrecarga.
- ! Inclusao:
	- Possui, por ser orientada a objetos.

# Polimorfismo

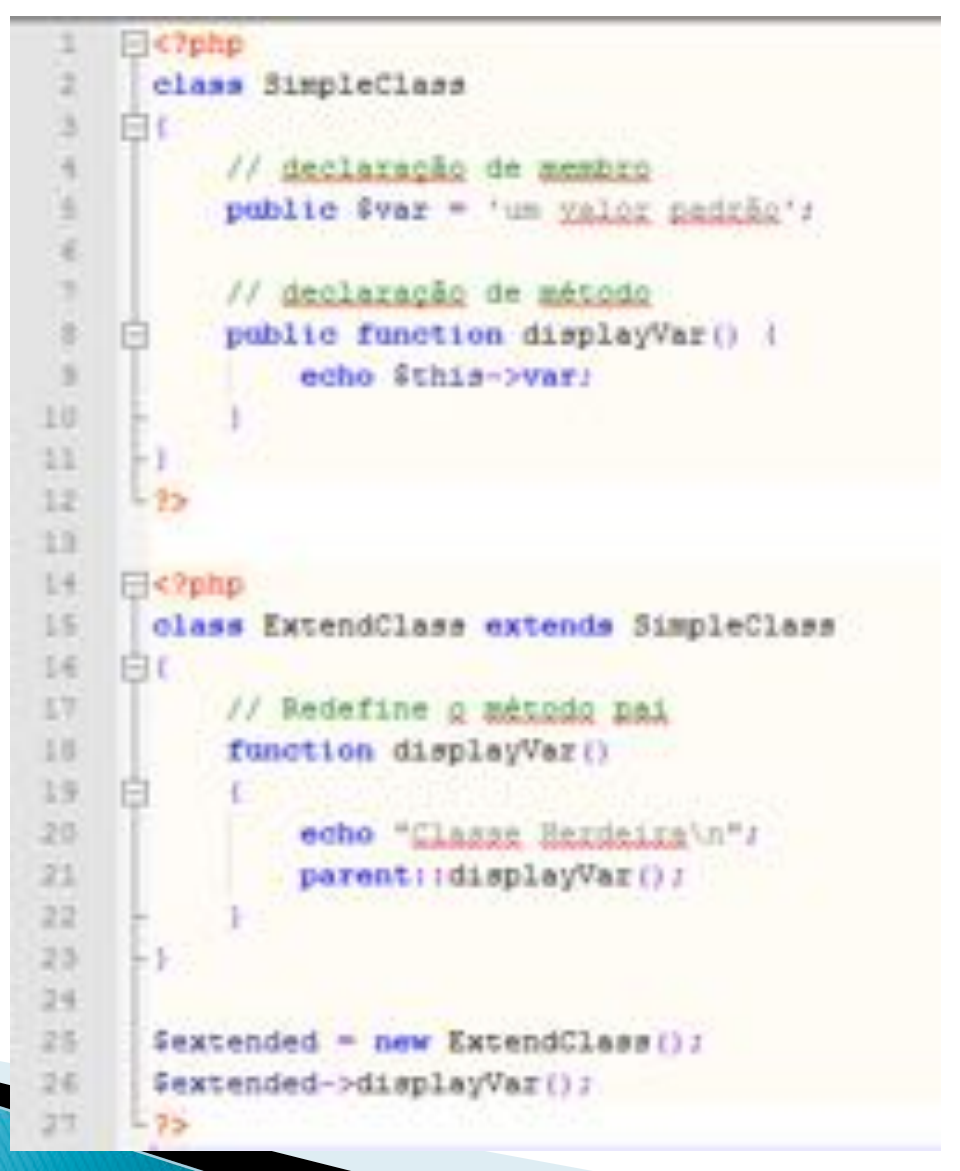

### Excessões

- ! Uma exceção pode ser disparada (thrown), ou ser pega (caught ou "catched").
- ▶ Código pode ser rodeado em um block try, para facilitar a captura de exceções em potencial.
- ▶ Cada bloco try, deve ter pelo menos um bloco catch correspondente.

### **Excessões**

#### ▶ Pode-se criar uma classe de exceção herdando da classe Exception

```
<?php
class Exception (
```

```
protected Smessage = 'Unknown exception'; // Mensagem da exceção
                                           // Código da exceção definido pelo usuário
protected Scode = \theta;
protected Sfile;
                                           // Arquivo gerador da exceção
protected $line;
                                           // Linha geradora da exceção
```
function \_\_ construct(string \$message=NULL, int code=0);

```
final function getMessage();
final function getCode();
final function getFile();
final function getTrace();
final function getTraceAsString();
```
/\* Sobrecarregavel \*/ function \_toString();

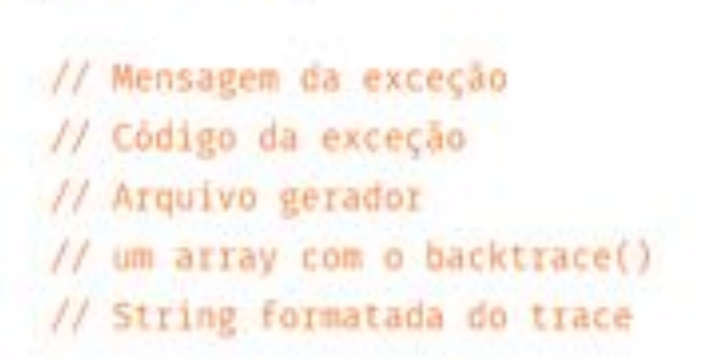

// String formatada para ser mostrada

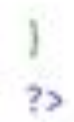

### Disparo de excessão

```
<?php
function inverse($x) {
    if (15x) {
        throw new Exception('Division by zero.');
    else return 1/$x:
з.
try {
    echo inverse(5) . "\n";
    echo inverse(0). "\n";
} catch (Exception $e) {
  echo "Exceção pega: ", $e->getMessage(), "\n";
```

```
// continua a execução
echo 'Hello World';
25
```
### Concorrência

- ▶ PHP tem suporte à threads
- ▶ Modulo pthreads
- ! A classe Thread permite a criação de uma thread simples.
- ! Multithread não faz muito sentido em PHP, porque não se relaciona com sua aplicação.

### A classe Thread

Thread {

#### /\* Métodos \*/

```
final public boolean chunk ( long $size, boolean $preserve )
final public long getCreatorId ( void )
final public static long getCurrentThreadId ( void )
final public long getThreadId ( void )
final public boolean isJoined (void )
final public boolean isRunning ( void )
final public boolean isStarted (void)
final public boolean isTerminated ( void )
final public boolean isWaiting ( void )
final public boolean join ( void )
final public boolean lock ( void )
final public boolean merge ( mixed $from [, mixed $overwrite ] )
final public boolean notify ( void )
final public boolean pop ( void )
abstract public void run ( void )
final public boolean shift ( void )
final public boolean start ([ long $options ] )
final public mixed synchronized ( Closure $block [, mixed $... ] )
final public boolean unlock ( void )
final public boolean wait ([ long $timeout ] )
```
### Orientação a objeto

▶ A utilização de OO em PHP é bem simples.

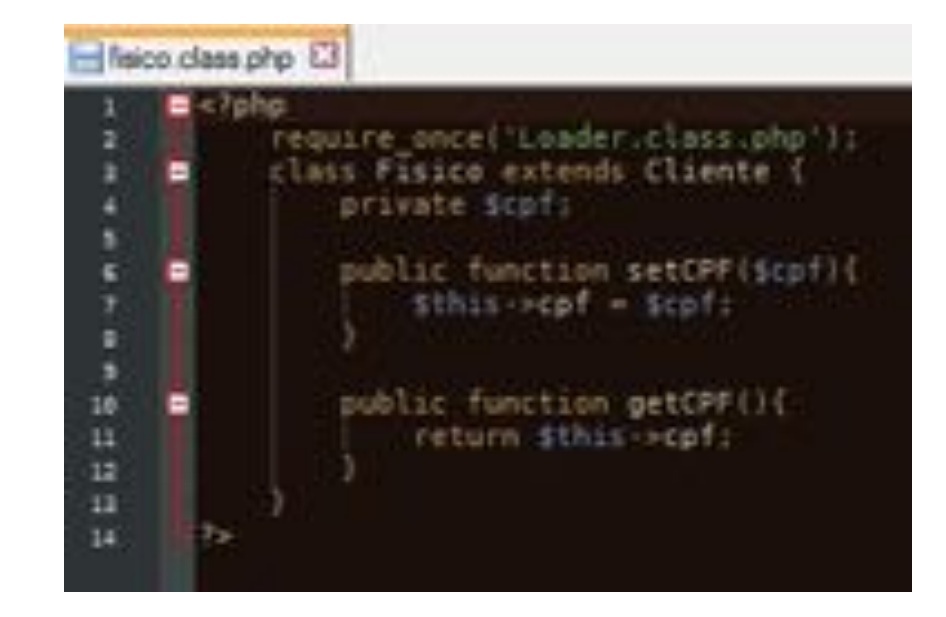

# Orientação a objeto

- ! Quando é instanciado um novo objeto é sempre necessário fazer um 'include' do arquivo da classe aonde está sendo instanciado o objeto.
- ▶ No trabalho foi utilizado um auto load:

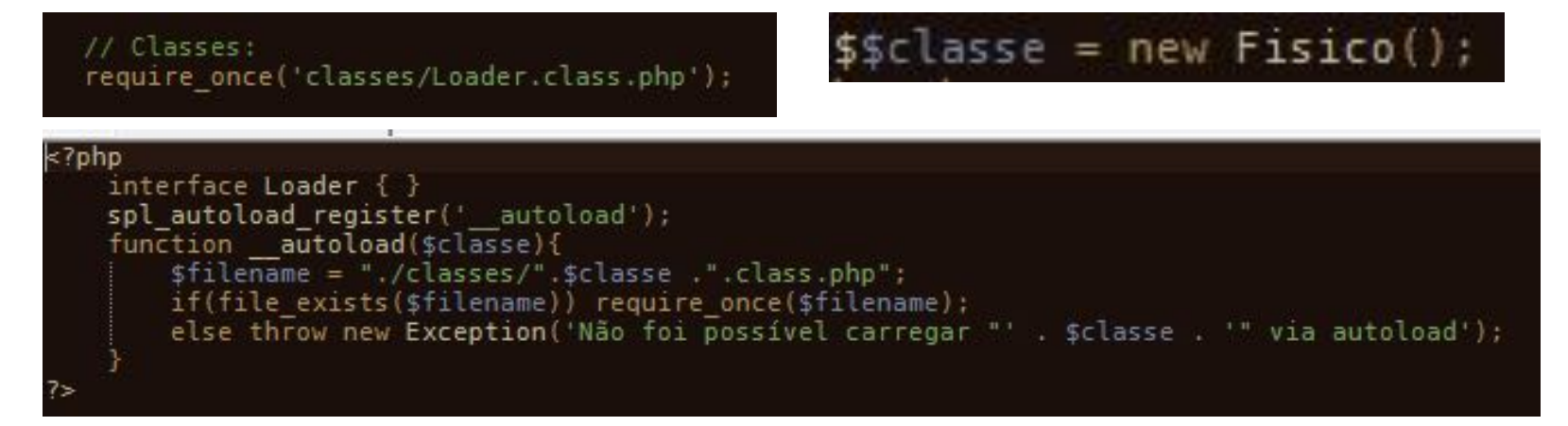

# Como aprender PHP?

- ! Site com documentação completa sobre php:
- ▶ http://php.net/
- ! Site muito bom para referencias e como utilizar os scripts:
- ! http://www.w3schools.com/
- ▶ Servidor para testes / fácil de usar
- ! https://www.apachefriends.org/pt\_br/ index.html (Windows / Linux / os x)

### Fim!

### Dúvidas?